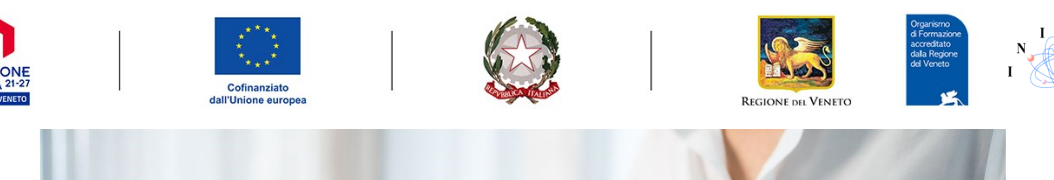

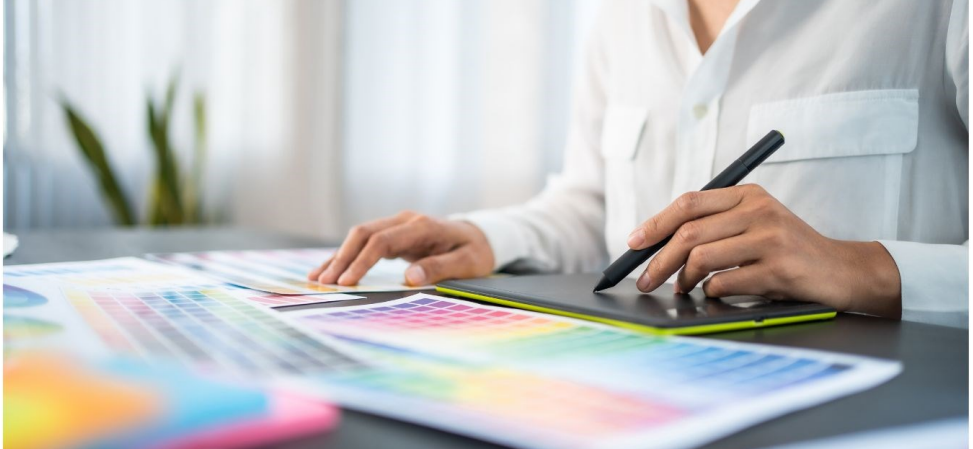

# *I.N.I.A.P.A. Veneto*

*promuove un percorso di inserimento/reinserimento lavorativo con tirocinio retribuito per inoccupati/disoccupati di età inferiore 30 anni* 

# *WE2a Tecnico grafico*

# **Progetto 135-0002-1321-2022**

**DGR 1321 del 25/10/2022 "NEX GENERATION WE" - selezionato nel quadro del Programma Regionale Veneto del Fondo Sociale Europeo Plus 2021—2027, obiettivo "Investimenti per l'occupazione e la crescita"**

Il progetto ha l'obiettivo di formare il profilo del "Tecnico grafico" che saprà realizzare disegni, bozzetti, lavori di animazione ed elaborati multimediali da utilizzare in ambito artistico, della comunicazione o della pubblicità. Può utilizzare differenti tecniche e strumenti, a seconda dello specifico progetto grafico. Inoltre, il tecnico realizza la convalida del prodotto grafico elaborando eventuali modifiche, correzioni, o prove alternative richieste dal redattore o altro committente.

## **Il percorso formativo si compone di:**

- Orientamento di gruppo 4 ore;
- Orientamento specialistico individuale 4 ore;
- Formazione di gruppo 160 ore;
- Formazione di gruppo sulle competenze digitali, green e softskills 24 ore;
- Tirocinio di inserimento lavorativo 480 ore (3 mesi);
- Valutazione degli apprendimenti 2 ore;
- Mentoring individuale 16 ore;
- Bootcamp 4 ore.

#### **Competenze in uscita**

-Realizzare la rappresentazione del concept visivo - 40 ore; -Realizzare la configurazione del progetto grafico - 40 ore; -Realizzare la composizione del layout grafico - 40 ore; -Realizzare la convalida del prodotto grafico - 40 ore.

#### **Sede del corso: Padova (PD)**

**Destinatari:** Possono partecipare soggetti disoccupati ai sensi della Legge n. 26/2019 art. 4 comma 15-quater e del D. Lgs. 150/2015, beneficiari e non di prestazioni di sostegno al reddito, di età inferiore ai 30 anni residenti o domiciliati nel territorio regionale.

E' richiesto, come titolo di studio minimo, il diploma di scuola secondaria di secondo grado

**Indennità di frequenza** L'indennità, pari a € 450,00/mese, sarà riconosciuta solo se il destinatario avrà raggiunto la frequenza di almeno il 70% del monte ore mensile di tirocinio.

# **Posti disponibili**: 8

**Attestazione rilasciata**: al termine del percorso formativo verrà rilasciato un attestato dei risultati di apprendimento

## **Presentazione della domanda – Modalità e Termini**

Le domande di partecipazione alla selezione, compilate su apposito modello dovranno pervenire **ENTRO le ore 16.00 del giorno 30/01/2023** (NON SA-RANNO ACCETTATE OLTRE TALE DATA E ORARIO)

- tramite mail a **padova@iniapa.com**
- Consegna a mano presso **I.N.I.A.P.A. Veneto c/o Synthesis Srl Via Panà 56/A Noventa Padovana (PD)**

## **Fac simile della domanda di partecipazione da richiedere allo 049 8078751**

Alla domanda dovrà essere allegato: -curriculum vitae aggiornato con foto e autorizzazione al trattamento dei dati personali; -copia di un documento di identità e del codice fiscale; -copia del titolo di studio (o autocertificazione)

**Chiusura dei termini presentazione domanda**: 30/01/2023

## **Modalità di selezione:**

Durante la selezione sarà prevista una prova scritta inerente al settore della figura professionale proposta, un colloquio Motivazionale ed esame Curriculum Vitae. L'ammissione ai corsi avverrà in base ad una graduatoria risultante da prove di selezione, effettuate da una apposita commissione, il cui giudizio è insindacabile. I candidati verranno avvisati dell'esito di selezione tramite telefonata.

**Il progetto è soggetto a valutazione da parte della Direzione Lavoro della Regione Veneto e la realizzazione dell'attività sarà subordinata all'approvazione del progetto stesso da parte dell'Amministrazione Regionale.**

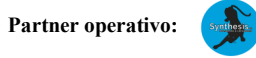

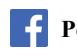

**Per ulteriori informazioni contatta I.N.I.A.P.A. Veneto allo 049 8078751 e allo [041 531 7402](https://www.google.com/search?q=iniapa&rlz=1C1GCEA_enIT939IT939&oq=iniapa&aqs=chrome..69i57j46i39i175i199j0i30j0i5i10i30i625j69i65.901j0j7&sourceid=chrome&ie=UTF-8#) Sede operativa: Via Panà 56/A Noventa Padovana (PD) e-mail: padova@iniapa.com sito www.iniapa.com**